$<<$  Windows 98  $>>$ 

 $<<$  Windows 98  $>>$ 

- 13 ISBN 9787115080899
- 10 ISBN 7115080895

出版时间:2000-8

页数:501

PDF

更多资源请访问:http://www.tushu007.com

, tushu007.com

## $<<$  Windows 98  $>>$

Windows 98注册表数据库中存放了Windows 98系统中的各种配置信息,它在Windows 98运行过程起着

 $200$ 

 $\begin{tabular}{ll} \bf{Internet} \\ CPU \\ \end{tabular} \begin{tabular}{ll} \bf{I} & \bf{II} & \bf{II} \\ \bf{II} & \bf{II} & \bf{II} \\ \bf{II} & \bf{II} \\ \bf{II} & \bf{II} \\ \bf{II} & \bf{II} \\ \bf{II} & \bf{II} \\ \bf{II} & \bf{II} \\ \bf{II} & \bf{II} \\ \bf{II} & \bf{II} \\ \bf{II} & \bf{II} \\ \bf{II} & \bf{II} \\ \bf{II} & \bf{II} \\ \bf{II} & \bf{II} \\ \bf{II} & \bf{II} \\ \bf{II} & \bf{II$  $CPU$ 

## $<<$  Windows 98

Windows 98

 $1.1$  $1.2$ 1.2.1 HKEY\_CLASSES-ROOT 1.2.2 HKEY\_LOCAL-MACHINE 1.2.3 HKEY\_CURRENT-CONFIG 1.2.4 HKEY\_USRS 1.2.5 HKEY\_CURRENT-USER 1.2.6 HKEY\_DYN-DATA  $1.27$ 1.3 INI 1.3.1 INI 1.3.2 Windows 3x Windows 98  $1.4$ 1.4.1 HKEY\_CLASS-ROOT 1.4.2 HKEY\_CURRENT-USER 1.4.3 HKEY\_LOCAL-MACHINE 1.4.4 HKEY\_USERS  $1.5$  $1.5.1$  $1.5.2$  $1.5.3$  $1.6$ 1.6.1 Microsoft  $1.62$ 1.63 Cfgback  $1.64$ 1.65 ScanReg  $1.7$  $1.7.1$  $1.7.2$  $1.7.3$  $1.7.4$ 1.7.5 1.8 MSDOS.SYS Windows 98 2.1 HKEY\_LOCAL-MACHINE  $21.1$  Config  $21.2$  Enum 2.1.3 hardware  $2.1.4$  Network 21.5 SOFTWARE 2.1.6 System 2.1.7 Security 22HKEY-CLASSES-ROOT

 $<<$  Windows 98

22.1 HKEY-CLASSES-ROOT  $2.2.2$  $223$ 2.3 HKEY-CURRENT-CONFIG 24 HKEY-USERS 2.4.1 AppEvents  $242$ Control Panel 2.4.3 InstallLocationsMRU 24.4 keyboard layout 245Network 2.4.6 RemoteAccess 24.7 Software 25 HKEY-CURRENT-USER 26 HKEY-DYN-DATA 26.1 Config Manager 26.2 PerfStats  $263$  "  $31 /$  $31.1$  $31.2$  /  $31.3$  /  $32 /$  $321$ 322 323 324 325  $33$ 331 332 333  $34$  $34.1$ 34.2 35 35.1  $35.2$ 36 DOS RegEdit 36.1 RegEdit 362 RegEdit 363 4.1 Cache<br>4.1.1 Windows 98 4.1.1 Windows 98<br>4.1.2 Cach Cache 4.2 Windows

# $\sim$  Windows 98

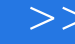

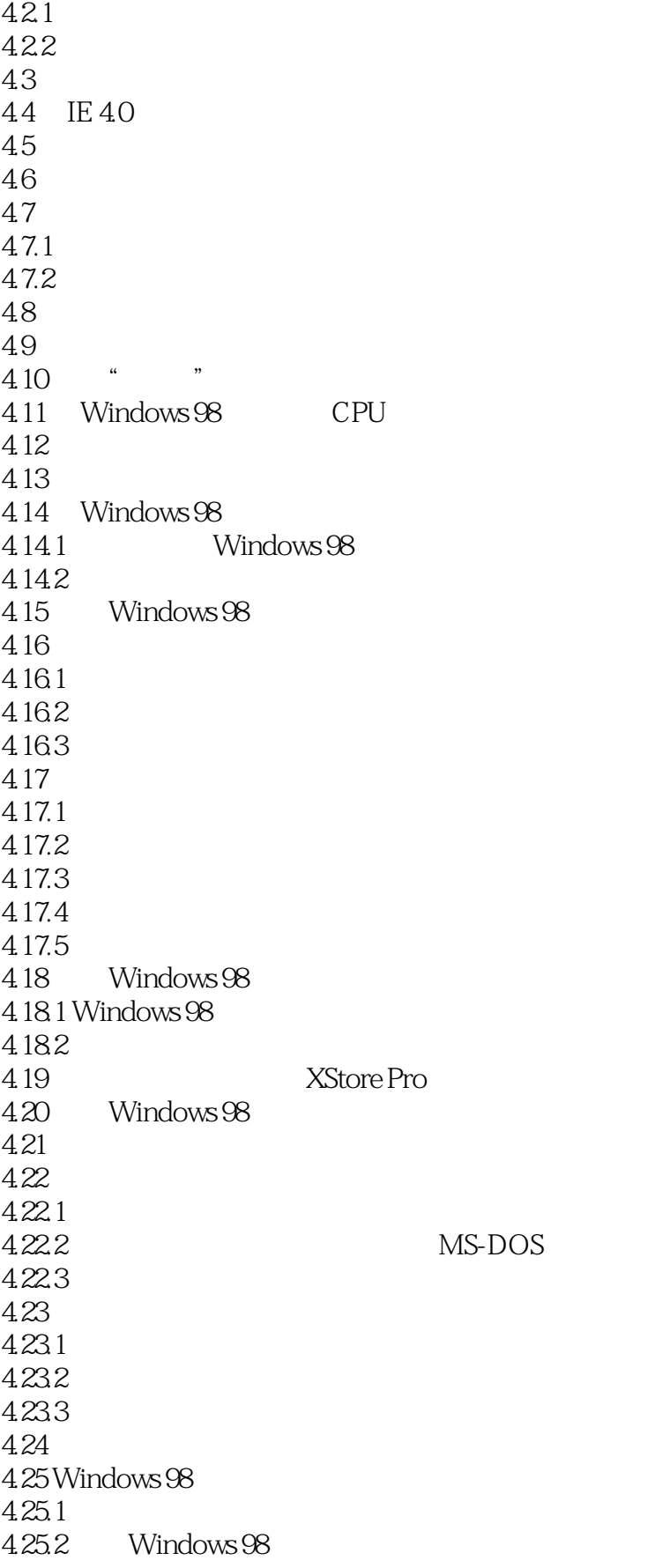

 $<<$  Windows 98

4.26  $4.261$ 4.26.2 4.27 4.28 Windows 98  $4.29$  BMP 4.30 Windows 98  $4.30.1$  Windows  $98$ 4.30.2  $4.303$  Windows  $98$ 4.31 3D 4.32 4.33 Windows 98 4.34 4.35 Windows 98 4.36 Office 97 4.36.1 Word 97 4.36.2 Office 97 4.37 PowerBuilder 6.0 4.38 \*.GB 4.39 Outlook Express 4.39.1 Outlook Express 4.39.2 Outlook Express 4.39.3 4.40 4.40.1 4.40.2 4.40.3 4.41 QuickRes 4.42 IE 4.0 443 CD 4.44 4.45 BAT 4.46 Windows 4.47 ICQ 4.48 CDROM DMA 4.49 Windows 98 4.50 4.51 4.52 453 Word 97 4.54<br>4.55 IP 4.55 4.56 Office 97 4.57 4.57.1 4.57.2 Happy99

## $<<$  Windows 98  $>>$

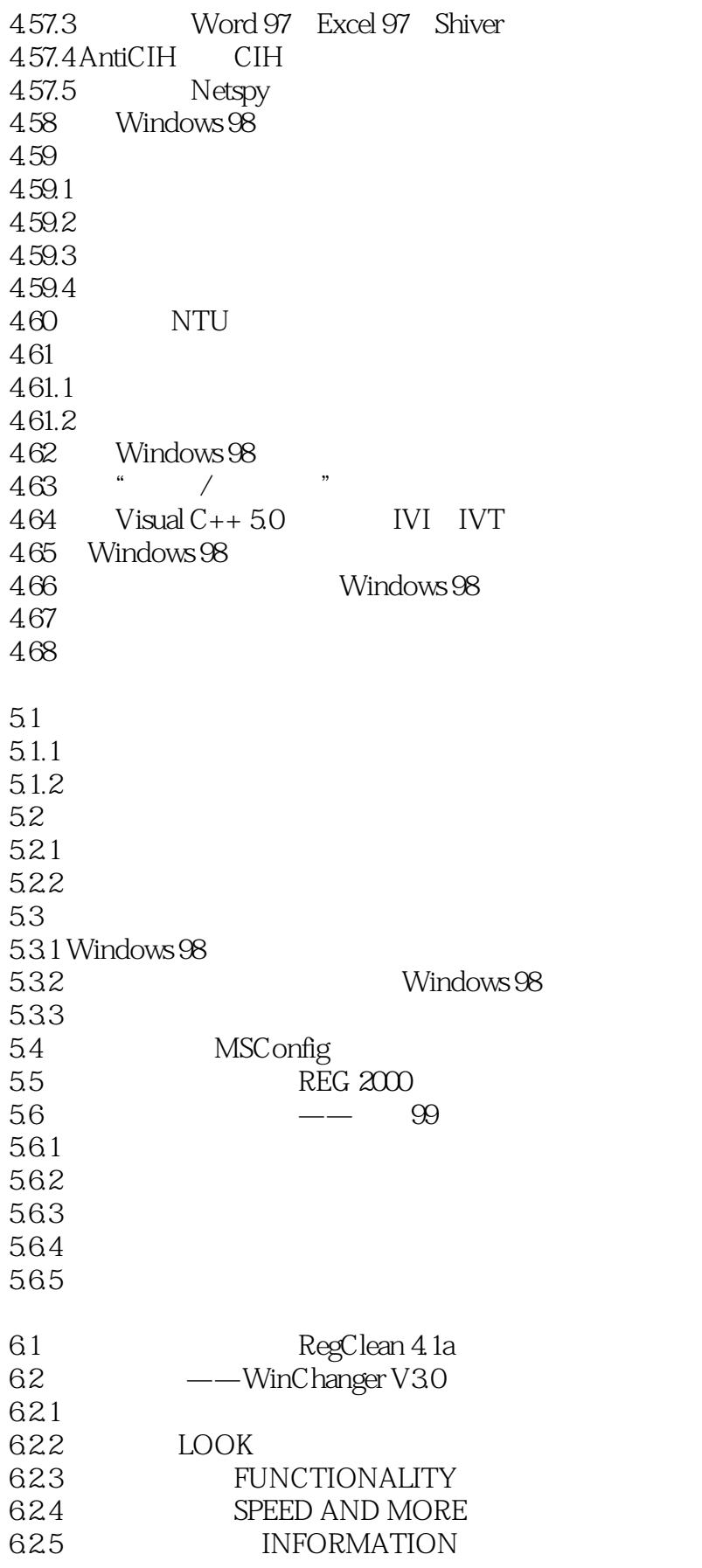

### $<<$  Windows 98

6.2.6 POLICIES 6.2.7 OTHER  $63$   $—$ WinHacker  $95\sqrt{2}$ 6.3.1 Explorer  $632$ Shell 633Desktop  $634$  Start  $Up$ 6.35 System 6.36Mouse NetWork 6.3.7 Start Menu 6.4 " " ——Registry Search+Replace 2.10 6.5 Regmon 6.6 Add Remove 4 Good  $67$ 6.7.1 67.2 67.3 6.8 IE 4.0 Windwos 98 6.8.1 98lite Ver 1.3 6.8.2 IE-Remove Ver 1.4 6.8.3 ShellSwap Ver 1.1 684 IE 40 685 IE 40 Windows 98 7.1 Windows 98 7.1.1 Windows 98 7.1.2 TweakUI Windows 98  $7.1.3$ 714  $7.1.5$  Microsoft 7.1.6 Microsoft RPC 7.1.7 Microsoft SNMP  $7.2$  $7.21$  $7.2.2$  $7.3$  $7.31$ 7.3.2 Windows 98 7.33 7.4 Windows 98 MTSutil  $*$ .inf 7.4.1 AUTOLOG.INF AUTOLOGON 7.4.2 DEFRAG.INF: Windows 7.4.3 IPAC-OFF.INF TCP/IP IP 7.4.4 IPAC-ON.INF TCP/IP 7.4.5 JAVA.INF JAVA 7.46 MAPC-OFF.INF CACHED PAGES 7.4.7 MAPC-ON.INF

### $<<$  Windows 98

7.4.8 NNT.INF: NAMENUMERICTALE 7.4.9 NOIDE.INF: NOIDE 7.4.10 PTXT-ON.INF 7.4.11 PTXT-OFF.INF 7.4.12 REMFDMA.INF PCI-ISA FDMA 7.4.13 ADDFDMA.INF: PCI-ISA FDMA 7.4.14 CHNGINBX.EXE Microsoft 8.1 Windows 98 Security Setup 8.1.1 SETUP 8.1.2 DESKTOP 81.3 NETWORK 8.1.4 ADMINISTRATOR 8.1.5 HIDE DRIVERS 8.1.6 FILES ALLOWED 81.7 CONTROL PANEL 8.2 Windows 98 8.2.1 Windows 98 E-Icons 98 8.2.2 ActivIcons 8.2.3 Perfect Screens 98 8.3 Nuts & Bolts 8.3.1 System 832 Explorer 8.33 Desktop 8.4 Windows 98 -- SET ME UP 8.4.1 System Startup 84.2 Logos 8.4.3 Randomizer 8.4.4 General 8.4.5 Sounds 84.6 Explorer 84.7 Maintenance 8.4.8 Systemsaver 8.4.9 Security 8.4.10 Millennium Compliance 84.11 Logon 8.4.12 Internet Explorer 4 Tweaks(IE 4.0) 8.4.13 About 8.5 Windows 98 O'Reilly Utilities 8.5.1 Solutions for Windows 98 Annoyances 8.5.2 Link Share 8.5.3 Power Rename 8.5.4 File Version Information 8.5.5 Web Browser Delegate 86 Winboost 98 1.23 8.6.1 System 8.6.2 Start menu

# $<<$  Windows 98  $>>$

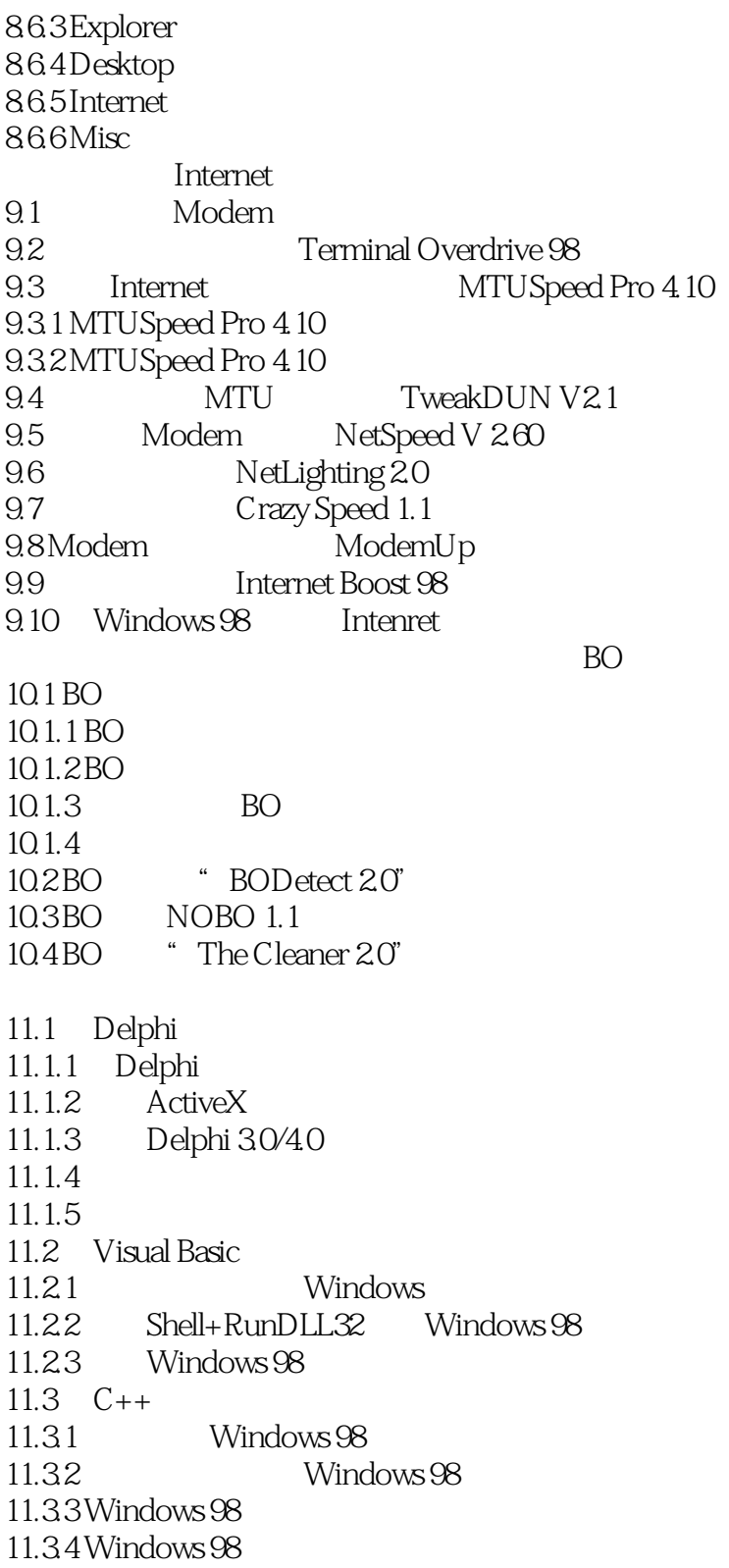

# $<<$  Windows 98  $>>$

本站所提供下载的PDF图书仅提供预览和简介,请支持正版图书。

更多资源请访问:http://www.tushu007.com